# **CLEP Documentation**

*Release 0.0.2*

**Vinay Bharadhwaj, Daniel Domingo-Fernández and Charles Taple** 

**Oct 19, 2020**

# **CONTENTS:**

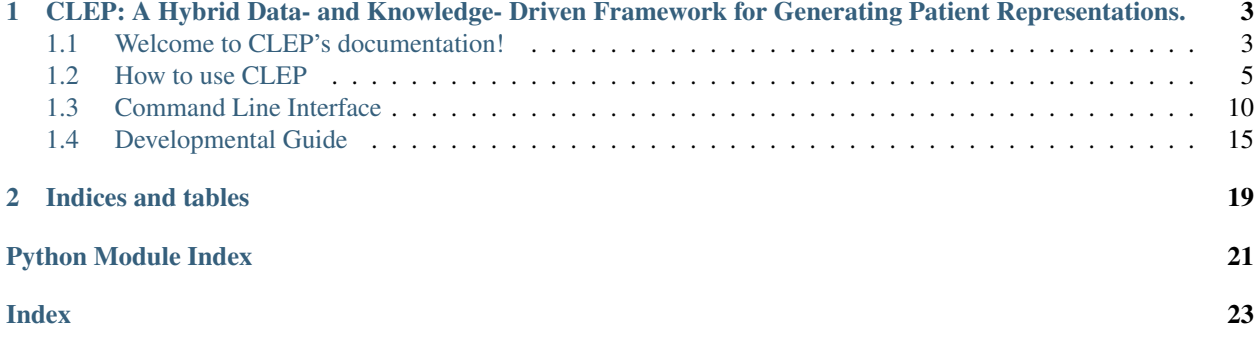

Release notes : <https://github.com/hybrid-kg/clep/releases>

CLSP

### **CHAPTER**

**ONE**

# <span id="page-6-0"></span>**CLEP: A HYBRID DATA- AND KNOWLEDGE- DRIVEN FRAMEWORK FOR GENERATING PATIENT REPRESENTATIONS.**

CLEP has three main subgroups: sample\_scoring, embedding, classify.

1. The sample\_scoring module generates a score for every patient-feature pair.

2. The embedding module overlays the patients on the prior knowledge in-order generate a new KG, whose embedding is generated using KGE models from PyKEEN(Ali, *et al.*,2020).

3. The classify module classifies the generated embedding model (or any data that is passed to it) using generic classification models.

# <span id="page-6-1"></span>**1.1 Welcome to CLEP's documentation!**

Release notes : <https://github.com/hybrid-kg/clep/releases>

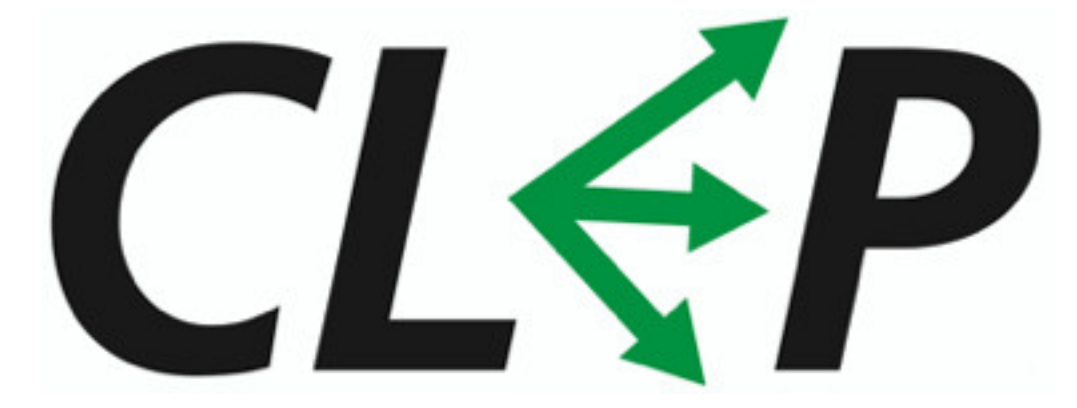

# **1.1.1 CLEP: A Hybrid Data- and Knowledge- Driven Framework for Generating Patient Representations.**

CLEP has three main subgroups: sample\_scoring, embedding, classify.

1. The sample\_scoring module generates a score for every patient-feature pair.

2. The embedding module overlays the patients on the prior knowledge in-order generate a new KG, whose embedding is generated using KGE models from PyKEEN(Ali, *et al.*,2020).

3. The classify module classifies the generated embedding model (or any data that is passed to it) using generic classification models.

### **1.1.2 General info**

CLEP is a framework that contains novel methods for generating patient representations from any patient level data and its corresponding prior knowledge encoded in a knowledge graph. The framework is depicted in the graphic below

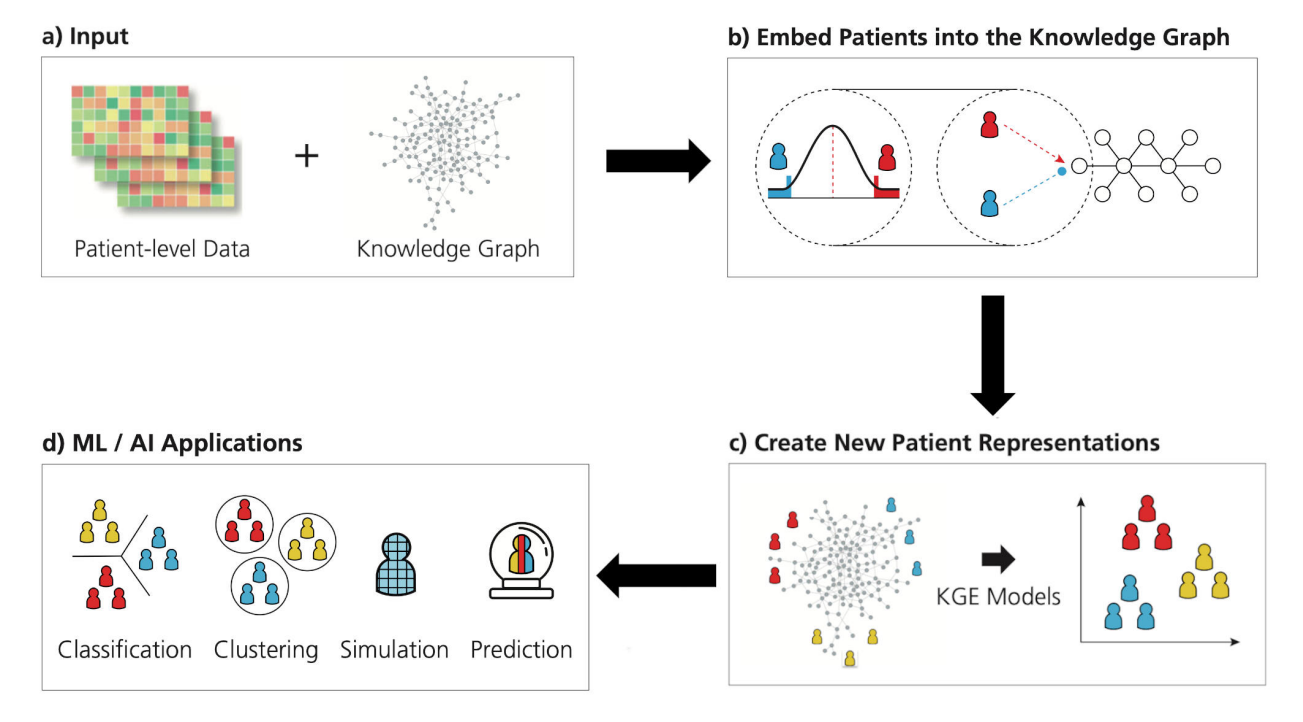

# **1.1.3 Installation**

In-order to install CLEP, an installation of R is required with a copy of Limma. Once they are installed, you can install CLEP package from pypi.

```
# Use pip to install the latest release
$ python3 -m pip install clep
```
You may instead want to use the development version from Github, by running

\$ python3 -m pip install git+https://github.com/hybrid-kg/clep.git

For contributors, the repository can be cloned from [GitHub](https://github.com/hybrid-kg/clep.git) and installed in editable mode using:

```
$ git clone https://github.com/hybrid-kg/clep.git
$ cd clep
$ python3 -m pip install -e .
```
# **1.1.4 Dependency**

- Python 3.6+
- Installation of R

### **Mandatory**

- Numpy
- Scipy
- Pandas
- Matplotlib
- rpy2 (for limma)
- Limma package from [bioconductor](https://bioconductor.org/packages/release/bioc/html/limma.html)

For API information to use this library, see the *[Developmental Guide](#page-18-0)*.

### **1.1.5 Issues**

If you have difficulties using CLEP, please open an issue at our [GitHub](https://github.com/hybrid-kg/clep.git) repository.

# **1.1.6 Acknowledgements**

#### **Graphics**

The CLEP logo and framework graphic was designed by Carina Steinborn.

# **1.1.7 Disclaimer**

CLEP is a scientific software that has been developed in an academic capacity, and thus comes with no warranty or guarantee of maintenance, support, or back-up of data.

# <span id="page-8-0"></span>**1.2 How to use CLEP**

# **1.2.1 Sample Scoring**

There are 4 main way to score the patient-feature pairs,

- 1. Linear model fitting using Limma
- 2. ssGSEA
- 3. Z-Score
- 4. Radical Searching (eCDF based)

To carry out sample scoring use,

```
$ clep sample-scoring radical-search --data <DATA_FILE> --design <DESIGN_FILE> \
--control Control --threshold 2.5 --control_based --ret_summary --out <OUTPUT_DIR>
```
#### **Data Format**

The format of a standard data file should look like,

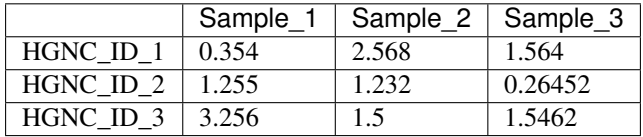

The format of a design file, for the data given above should look like,

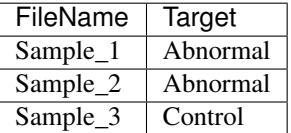

### **1.2.2 Knowledge Graph Generation**

A patient-feature knowledge graph (KG) can be generated using 3 methods,

- 1. Based on pathway overlaps (needs ssGSEA as the scoring functions)
- 2. Based on user-provided knowledge graph
- 3. Based on the overlap of multiple user-provided knowledge graph (needs the use of either ssGSEA, if each KG represents a distinct pathway, or any other appropriate 3rd party scoring function)

To carry out KG generation use,

```
$ clep embedding generate-network --data <SCORED_DATA_FILE> --method interaction_
˓→network \
--ret_summary --out <OUTPUT_DIR>
```
### **Data Format**

The format of a knowledge graph file for the data given above should be a modified version of edgelist, as shown below,

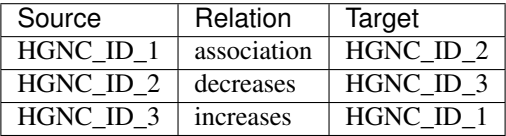

# **1.2.3 Knowledge Graph Embedding**

For the generation of an embedding use,

```
$ clep embedding kge --data <NETWORK_FILE> --design <DESIGN_FILE> \
--model_config <MODEL_CONFIG.json> --train_size 0.8 --validation_size 0.1 --out
˓→<OUTPUT_DIR>
```
#### **Data Format**

The config file for the KGE model must contain the model name, and other optimization parameters, as shown in the template below,

```
{
  "model": "RotatE",
  "model_kwargs": {
   "automatic_memory_optimization": true
  },
  "model_kwargs_ranges": {
   "embedding_dim": {
     "type": "int",
     "low": 6,
     "high": 9,
      "scale": "power_two"
   }
 },
 "training_loop": "slcwa",
  "optimizer": "adam",
  "optimizer_kwargs": {
   "weight_decay": 0.0
  },
  "optimizer_kwargs_ranges": {
   "lr": {
      "type": "float",
      "low": 0.0001,
     "high": 1.0,
      "scale": "log"
   }
 },
 "loss_function": "NSSALoss",
 "loss_kwargs": {},
 "loss_kwargs_ranges": {
   "margin": {
     "type": "float",
      "low": 1,
      "high": 30,
      "q": 2.0
   },
   "adversarial_temperature": {
     "type": "float",
     "low": 0.1,
     "high": 1.0,
      "q": 0.1
   }
 },
  "regularizer": "NoRegularizer",
```
(continues on next page)

(continued from previous page)

```
"regularizer_kwargs": {},
  "regularizer_kwargs_ranges": {},
 "negative_sampler": "BasicNegativeSampler",
 "negative_sampler_kwargs": {},
 "negative_sampler_kwargs_ranges": {
   "num_negs_per_pos": {
     "type": "int",
      "low": 1,
     "high": 50,
      "q": 1
   }
 },
 "create_inverse_triples": false,
 "evaluator": "RankBasedEvaluator",
 "evaluator_kwargs": {
   "filtered": true
 },
  "evaluation_kwargs": {
   "batch_size": null
 },
 "training_kwargs": {
   "num_epochs": 1000,
   "label_smoothing": 0.0
 },
 "training_kwargs_ranges": {
   "batch_size": {
     "type": "int",
     "low": 8,
     "high": 11,
     "scale": "power_two"
   }
  },
 "stopper": "early",
 "stopper_kwargs": {
   "frequency": 25,
   "patience": 4,
   "delta": 0.002
 },
 "n_trials": 100,
 "timeout": 129600,
 "metric": "hits@10",
 "direction": "maximize",
 "sampler": "random",
  "pruner": "nop"
}
```
For more details on the configuration, check out [PyKEEN](https://pykeen.readthedocs.io/en/latest/tutorial/running_hpo.html)

### **1.2.4 Classification**

The classification of any provided data, can be carried out using any of the 5 different machine learning models,

- 1. Logistic regression with l2 regularization
- 2. Logistic regression with elastic net regularization
- 3. Support Vector Machines
- 4. Random forest
- 5. Gradient boosting

The classification also requires the input of the following optimizers,

- 1. Grid search
- 2. Random search
- 3. Bayesian search

For the carrying out the classification use,

```
$ clep classify --data <EMBEDDING_FILE> --model elastic_net --optimizer grid_search \
--out <OUTPUT_DIR>
```
#### **Data Format**

The format of the input file for classification should look like,

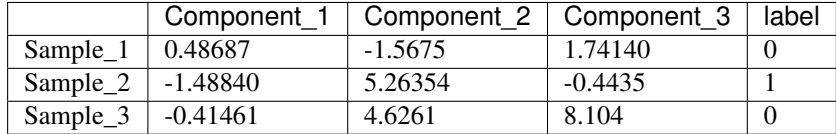

For more information on the command line interface, please refer *[Command Line Interface](#page-13-0)*.

### **1.2.5 Programmatic Access**

CLEP implements an API through which developers can utilise each module available in the CLEP framework. An example for the usage of the API functions in shown below.

```
import os
import pandas as pd
from clep.classification import do_classification
model = "elastic_net" # Classification Model
optimizer = "grid_search" # Optimization function for the classification model
out = os.getcwd() # Output directory
cv = 10 # Number of cross-validation folds
metrics = ['roc_auc', 'accuracy', 'f1_micro', 'f1_macco', 'f1'] # Metrics to be
˓→analysed in cross-validation
randomize = False # If the labels in the data must be permuted
data_df = pd.read_table(data, index_col=0)
results = do_classification(data_df, model, optimizer, out, cv, metrics, randomize)
```
<span id="page-13-1"></span>For more information on the available API functions, please refer *[Developmental Guide](#page-18-0)*.

# <span id="page-13-0"></span>**1.3 Command Line Interface**

CLEP commands.

### **1.3.1 clep**

Run clep.

```
clep [OPTIONS] COMMAND [ARGS]...
```
#### **classify**

Perform machine-learning classification.

```
clep classify [OPTIONS]
```
#### **Options**

```
--data <data>
```
Required Path to tab-separated gene expression data file

```
--out <out>
```
Required Path to the output folder

```
--model <model>
```
Required Choose a classification model

Options logistic\_regression|elastic\_net|svm|random\_forest|gradient\_boost

```
--optimizer <optimizer>
     Required Optimizer used for classifier.
```
Options grid\_search|random\_search|bayesian\_search

 $--cv < cv$ 

Number of cross validation steps

#### Default 5

```
-m, --metrics <metrics>
```
Metrics that should be tested during cross validation (comma separated)

Options explained\_variancelr2lmax\_errorlneg\_median\_absolute\_errorlneg\_mean\_absolute\_errorlneg\_mean\_squared\_errorl

```
--randomize
```
Randomize sample labels to test the stability of and effectiveness of the machine learning algorithm

#### <span id="page-14-0"></span>**embedding**

List Vectorization methods available.

clep embedding [OPTIONS] COMMAND [ARGS]...

#### **evaluate**

Perform Evaluation of the Embeddings.

```
clep embedding evaluate [OPTIONS]
```
#### **Options**

```
--data <data>
     Required Path to a set of binned files
```
#### **--label** <label> Required Label for the set of binned files

#### **generate-network**

Generate Network for the given data.

```
clep embedding generate-network [OPTIONS]
```
### **Options**

```
--data <data>
```
Required Path to tab-separated gene expression data file

```
--out <out>
     Required Path to the output folder
```
--method <method>

The method used to generate the network

Default interaction network

Options pathway\_overlap|interaction\_network|interaction\_network\_overlap

```
--kg <kg>
```
Path to the Knowledge Graph file in tsv format if Interaction Network method is chosen

```
--gmt <gmt>
```
Path to the gmt file if Pathway Overlap method is chosen

**--network\_folder** <network\_folder>

Path to the folder containing all the knowledge graph files if Interaction Network Overlap method is chosen

```
--intersect_thr <intersect_thr>
```
Threshold to make edges in Pathway Overlap method

Default 0.1

#### <span id="page-15-0"></span>**-rs**, **--ret\_summary**

Flag to indicate if the edge summary for patients must be created.

Default False

```
--jaccard_thr <jaccard_thr>
```
Threshold to make edges in Interaction Network Overlap method

Default 0.1

#### **kge**

Perform knowledge graph embedding.

clep embedding kge [OPTIONS]

#### **Options**

**--data** <data>

Required Path to tab-separated gene expression data file

**--design** <design> Required Path to tab-separated experiment design file

**--out** <out>

Required Path to the output folder

#### **--all\_nodes**

Use this tag to return all nodes (not just patients)

#### Default False

```
-m, --model_config <model_config>
     Required The configuration file for the model used for knowledge graph embedding in JSON format
```
**--train\_size** <train\_size>

Size of the training data for the knowledge graph embedding model

Default 0.8

```
--validation_size <validation_size>
```
Size of the validation data for the knowledge graph embedding model

Default 0.1

#### **sample-scoring**

List Single Sample Scoring methods available.

clep sample-scoring [OPTIONS] COMMAND [ARGS]...

#### <span id="page-16-0"></span>**limma**

Limma-based Single Sample Scoring

```
clep sample-scoring limma [OPTIONS]
```
### **Options**

```
--data <data>
     Required Path to tab-separated gene expression data file
```
**--design** <design> Required Path to tab-separated experiment design file

**--out** <out>

Required Path to the output folder

```
--alpha <alpha>
     Family-wise error rate
```
Default 0.05

**--method** <method> Method used for testing and adjustment of P-Values

Default fdr\_bh

```
--control <control>
```
Annotated value for the control samples (must start with an alphabet)

Default Control

#### **radical-search**

Radical Searching based Single Sample Scoring

clep sample-scoring radical-search [OPTIONS]

#### **Options**

```
--data <data>
     Required Path to tab-separated gene expression data file
```

```
--design <design>
     Required Path to tab-separated experiment design file
```
**--out** <out>

Required Path to the output folder

```
--control <control>
```
Annotated value for the control samples (must start with an alphabet)

Default Control

```
--threshold <threshold>
```
Percentage of samples considered as 'extreme' on either side of the distribution

Default 2.5

#### <span id="page-17-0"></span>**-rs**, **--ret\_summary**

Flag to indicate if the edge summary for patients must be created.

Default False

#### **-cb**, **--control\_based**

Run Radical Searching where the scoring is based on the control population instead of entire dataset

#### **ssgsea**

ssGSEA based Single Sample Scoring

```
clep sample-scoring ssgsea [OPTIONS]
```
#### **Options**

```
--data <data>
     Required Path to tab-separated gene expression data file
```
**--design** <design> Required Path to tab-separated experiment design file

**--out** <out>

Required Path to the output folder

**--gs** <gs>

Required Path to the .gmt geneset file

#### **z-score**

Z-Score based Single Sample Scoring

clep sample-scoring z-score [OPTIONS]

#### **Options**

```
--data <data>
     Required Path to tab-separated gene expression data file
```
**--design** <design>

Required Path to tab-separated experiment design file

```
--out <out>
```
Required Path to the output folder

```
--control <control>
```
Annotated value for the control samples (must start with an alphabet)

Default Control

**--threshold** <threshold>

Threshold for choosing patients that are 'extreme' w.r.t. the controls. If the z\_score of a gene is greater than this threshold the gene is either up or down regulated.

Default 2.0

# <span id="page-18-1"></span><span id="page-18-0"></span>**1.4 Developmental Guide**

# **1.4.1 Core Module APIs**

#### **Sample Scoring**

clep.sample\_scoring.limma.**do\_limma**() Perform data manipulation before limma based SS scoring.

#### **Parameters**

- **data** Dataframe containing the gene expression values
- **design** Dataframe containing the design table for the data
- **alpha** Family-wise error rate
- **method** Method used family-wise error correction
- **control** label used for representing the control in the design table of the data

Returns Dataframe containing the Single Sample scores from limma

#### clep.sample\_scoring.ssgsea.**do\_ssgsea**()

Run single sample GSEA (ssGSEA) on filtered gene expression data set.

#### **Parameters**

- **filtered\_expression\_data** filtered gene expression values for samples
- **gene\_set** .gmt file containing gene sets
- **output\_dir** output directory
- **processes** Number of processes
- **max\_size** Maximum allowed number of genes from gene set also the data set
- **min\_size** Minimum allowed number of genes from gene set also the data set

Returns ssGSEA results in respective directory

clep.sample\_scoring.z\_score.**do\_z\_score**() Carry out Z-Score based single sample DE analysis.

#### **Parameters**

- **data** Dataframe containing the gene expression values
- **design** Dataframe containing the design table for the data
- **control** label used for representing the control in the design table of the data
- **threshold** Threshold for choosing patients that are "extreme" w.r.t. the controls.

Returns Dataframe containing the Single Sample scores using Z\_Scores

clep.sample\_scoring.radical\_search.**do\_radical\_search**()

Identify the samples with extreme feature values either based on the entire dataset or control population.

#### Parameters

- **data** Dataframe containing the gene expression values
- **design** Dataframe containing the design table for the data
- **threshold** Threshold for choosing patients that are "extreme" w.r.t. the controls
- <span id="page-19-0"></span>• **control** – label used for representing the control in the design table of the data
- **control\_based** The scoring is based on the control population instead of entire dataset

Returns Dataframe containing the Single Sample scores using radical searching

#### **KG Generation**

clep.embedding.network\_generator.**do\_graph\_gen**()

Generate patient-feature network given the data using a certain network generation method.

#### Parameters

- **data** Dataframe containing the patient-feature scores
- **network\_gen\_method** Method to generate the patient-feature network
- **gmt** Optional field for the path to the gmt file containing the pathway data
- **intersection\_threshold** Threshold to make edges in Pathway Overlap method
- **kg\_data** Optional field for the knowledge graph in edgelist format stored in a pandas dataframe
- **folder\_path** Optional field for the path to a folder containing multiple knowledge graphs
- **jaccard\_threshold** Threshold to make edges in Interaction Network Overlap method
- **summary** Flag to indicate if the summary of the patient-feature network must be returned

Returns Dataframe containing patient-feature network, and optionally the summary of the patientfeature network

#### **KG Embedding**

#### clep.embedding.kge.**\_weighted\_splitter**()

Split the given edgelist into training, validation and testing sets on the basis of the ratio of relations.

#### Parameters

- **edgelist** Edgelist in the form of (Source, Relation, Target)
- **train\_size** Size of the training data
- **validation\_size** Size of the training data

**Returns** Tuple containing the train, validation  $\&$  test splits

clep.embedding.kge.**do\_kge**()

Carry out KGE on the given data.

#### Parameters

- **edgelist** Dataframe containing the patient-feature graph in edgelist format
- **design** Dataframe containing the design table for the data
- **out** Output folder for the results
- **model\_config** Configuration file for the KGE models, in JSON format.
- **return patients** Flag to indicate if the final data should contain only patients or even the features
- <span id="page-20-0"></span>• **train\_size** – Size of the training data for KGE ranging from 0 - 1
- **validation\_size** Size of the validation data for KGE ranging from 0 1. It must be lower than training size

Returns Dataframe containing the embedding from the KGE

#### **Classification**

```
clep.classification.classify.do_classification()
```
Perform classification on embeddings generated from previous step.

#### **Parameters**

- **data** Dataframe containing the embeddings
- **model\_name** model that should be used for cross validation
- **optimizer\_name** Optimizer used to optimize the classification
- **out\_dir** Path to the output directory
- **validation\_cv** Number of cross validation steps
- **scoring\_metrics** Scoring metrics tested during cross validation
- **rand labels** Boolean variable to indicate if labels must be randomized to check for ML stability
- **args** Custom arguments to the estimator model

Returns Dictionary containing the cross validation results

# **CHAPTER**

**TWO**

# **INDICES AND TABLES**

- <span id="page-22-0"></span>• genindex
- modindex
- search

# **PYTHON MODULE INDEX**

<span id="page-24-0"></span>c

clep, [15](#page-18-0)

# **INDEX**

# <span id="page-26-0"></span>Symbols

\_weighted\_splitter() (*in module clep.embedding.kge*), [16](#page-19-0) --all\_nodes clep-embedding-kge command line option, [12](#page-15-0) --alpha <alpha> clep-sample-scoring-limma command line option, [13](#page-16-0) --control <control> clep-sample-scoring-limma command line option, [13](#page-16-0) clep-sample-scoring-radical-search command line option, [13](#page-16-0) clep-sample-scoring-z-score command line option, [14](#page-17-0) --control\_based clep-sample-scoring-radical-search command line option, [14](#page-17-0)  $--cv < cv$ clep-classify command line option, [10](#page-13-1) --data <data> clep-classify command line option, [10](#page-13-1) clep-embedding-evaluate command line option, [11](#page-14-0) clep-embedding-generate-network command line option, [11](#page-14-0) clep-embedding-kge command line option, [12](#page-15-0) clep-sample-scoring-limma command line option, [13](#page-16-0) clep-sample-scoring-radical-search command line option, [13](#page-16-0) clep-sample-scoring-ssgsea command line option, [14](#page-17-0) clep-sample-scoring-z-score command line option, [14](#page-17-0) --design <design> clep-embedding-kge command line option, [12](#page-15-0)

clep-sample-scoring-limma command line option, [13](#page-16-0) clep-sample-scoring-radical-search command line option, [13](#page-16-0) clep-sample-scoring-ssgsea command line option, [14](#page-17-0) clep-sample-scoring-z-score command line option, [14](#page-17-0) --gmt <gmt> clep-embedding-generate-network command line option, [11](#page-14-0) --gs <gs> clep-sample-scoring-ssgsea command line option, [14](#page-17-0) --intersect\_thr <intersect\_thr> clep-embedding-generate-network command line option, [11](#page-14-0) --jaccard\_thr <jaccard\_thr> clep-embedding-generate-network command line option, [12](#page-15-0)  $-kq <$ kg> clep-embedding-generate-network command line option, [11](#page-14-0) --label <label> clep-embedding-evaluate command line option, [11](#page-14-0) --method <method> clep-embedding-generate-network command line option, [11](#page-14-0) clep-sample-scoring-limma command line option, [13](#page-16-0) --metrics <metrics> clep-classify command line option, [10](#page-13-1) --model <model> clep-classify command line option, [10](#page-13-1) --model\_config <model\_config> clep-embedding-kge command line option, [12](#page-15-0) --network\_folder <network\_folder> clep-embedding-generate-network

```
command line option, 11
--optimizer <optimizer>
   clep-classify command line option,
       10
--out <out>
   clep-classify command line option,
       10
   clep-embedding-generate-network
       command line option, 11
   clep-embedding-kge command line
       option, 12
   clep-sample-scoring-limma command
       line option, 13
   clep-sample-scoring-radical-search
       command line option, 13
   clep-sample-scoring-ssgsea command
       line option, 14
   clep-sample-scoring-z-score
       command line option, 14
--randomize
   clep-classify command line option,
       10
--ret_summary
   clep-embedding-generate-network
       command line option, 11
   clep-sample-scoring-radical-search
       command line option, 13
--threshold <threshold>
   clep-sample-scoring-radical-search
       command line option, 13
   clep-sample-scoring-z-score
       command line option, 14
--train_size <train_size>
   clep-embedding-kge command line
       option, 12
--validation_size <validation_size>
   clep-embedding-kge command line
       option, 12
-ch
   clep-sample-scoring-radical-search
       command line option, 14
-mclep-classify command line option,
       10
   clep-embedding-kge command line
       option, 12
-rsclep-embedding-generate-network
       command line option, 11
   clep-sample-scoring-radical-search
       command line option, 13
C
```

```
module, 15
clep-classify command line option
   10--data <data>, 10
   --metrics <metrics>, 10
   --model <model>, 10
   --optimizer <optimizer>, 10
   --out10
   --randomize, 10
   10clep-embedding-evaluate command line
      option
   --data <data>, 11
   --label <label>, 11
clep-embedding-generate-network
      command line option
   --data <data>, 11
   --gmt \leq11
   --intersect_thr <intersect_thr>, 11
   --jaccard_thr <jaccard_thr>, 12
   -11
   --method <method>, 11
   --network_folder <network_folder>,
      11
   --out11
   --ret_summary, 11
   -rs11
clep-embedding-kge command line option
   --all_nodes, 12
   --data <data>, 12
   --design <design>, 12
   --model_config <model_config>, 12
   --out12
   --train_size <train_size>, 12
   --validation_size
      <validation_size>, 12
   12clep-sample-scoring-limma command line
      option
   --alpha <alpha>, 13
   --control <control>, 13
   --data <data>, 13
   --design <design>, 13
   --method <method>, 13
   --out13
clep-sample-scoring-radical-search
      command line option
   --control <control>, 13
   --control_based, 14
   --data <data>, 13
   --design <design>, 13
   --out13
   --ret_summary, 13
   --threshold <threshold>, 13
```
clep

```
-cb14
   -rs13
clep-sample-scoring-ssgsea command
      line option
   --data <data>, 14
   --design <design>, 14
   -14
   --out <out>, 14
clep-sample-scoring-z-score command
      line option
   --control <control>, 14
   --data <data>, 14
   --design <design>, 14
   --out14
   --threshold <threshold>, 14
```
# D

```
do_classification() (in module
       clep.classification.classify), 17
do_graph_gen() (in module
       clep.embedding.network_generator), 16
do_kge() (in module clep.embedding.kge), 16
do_limma() (in module clep.sample_scoring.limma),
       15
do_radical_search() (in module
       clep.sample_scoring.radical_search), 15
do_ssgsea() (in module clep.sample_scoring.ssgsea),
       15
do_z_score() (in module
       clep.sample_scoring.z_score), 15
```
# M

module clep, [15](#page-18-1)